# Photoshop Cs3 10.0 Free Download

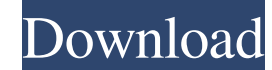

## **Photoshop Cs3 10.0 Free Download Crack+ Latest**

The \*\*menu bar\*\* on the top is the standard location for most of the function keys. The spot to its right holds a short list of options for sometimes-useful features (see Figure 4-2). The menu bar is also a good place to q image you want to work on from the Organizer window. If you want to create a new image, select File⇒New, or press the F6 key. A new blank image opens for you to start your work. \*\*\*Edit:\*\* This pane is a shortcut to the m following is a description of the Photoshop features that are available from the menus. For a more detailed description of all the features that are available, see the start of this chapter. The Help menus allow you to acc list of ten choices in alphabetical order. To return to your editing from the Help menu after browsing the list of help topics, click the Back icon at the top of the list. As you work with the image, tabs appear along the organizes Photoshop's image into layers. Each layer is indicated by a thin blue line along the top of the image; the layer's thumbnail is given on the left side of the thumbnails for other layers. \*\*\*Align:\*\* A scrolling l content of the different layers, the bars indicating where the content is positioned. \* \*\*Arrange:\*\* A set of controls

Adobe Photoshop Elements lets you work with layers to apply changes to specific parts of an image. There are more than 200 tools and 10,000 image adjustment layers to be found. It also lets you merge layers, and combine mu Istanted! Editing Images with Photoshop Elements Before you use any of the tools in the rest of this article, click "Load Image" to open an image file in Photoshop Elements and open it in a new image. Note: To get a better and export your work as a new image in three different formats—JPEG, GIF and PNG—with the Image menu in the top left corner of the window. Use Photoshop Elements to edit any type of photo. This includes landscape photos, a know how to edit a night photo, search for "night photography image editing" or "infrared photography image editing" or "infrared photography image editing." Import a New Image As mentioned earlier, Photoshop Elements lets button isn't visible in the top right of the screen, then click "Image" then "Edit" to open the "Edit" to open the "Insert" section of the main menu. Choose "Load Image" to open the "Load Image" screen. If you are using Ph 05a79cecff

#### **Photoshop Cs3 10.0 Free Download Crack+**

### **Photoshop Cs3 10.0 Free Download Crack +**

Q: How to run a python script from an external file in Matlab? How can I get Matlab to execute a Python script stored in a file? I can run it directly from a shell command line without problem, but in Matlab it throws an e suggested, you can generate a.bat file that calls your script. An example script is: @echo off python -c "import numpy;print numpy;print numpy.arange(1,7)" So, in your case, you could create a.bat file for the spatial area pattern is formed when a movement of the liquid crystal panel toward the front direction of the viewers is generated, which leads to a flickering of the moving image display. Further, in the liquid crystal display device, sometimes causes a variation in the voltage applied to the pixel electrode 12. Thus, a variation is generated in the transmittance of the liquid crystal molecules in the direction of thickness of the liquid crystal layer 1 that builds fine on my machine, some of the team members' machines, a third party I am working with's machine and fails on TFS server in a build environment. The error: The target "Compile" does not exist in the project. E C:\WINDOWS\Microsoft.NET\Framework\v4.0.30319\msbuild MSBuild.exe /p

## **What's New in the Photoshop Cs3 10.0 Free Download?**

Q: Javascript doesn't work after I uploaded it to Heroku? I followed the instructions for deploying my Rails app to Heroku, but it doesn't work after I uploaded it. In my local system it works fine. When I visit my app by tried to re-download the javascript file and the css file from my production site to make sure the connection is working, but the javascript isn't working. I have also tried running rake assets:precompile and restarting th the same as a default Rails webserver. To get the javascript working, add the Javascript seset type to the manifest.yml file in the /app/views/layouts folder: javascripts/app.js As your link on Heroku says, it is looking i cardiotocography. Fetal cardiotocography (FTG) is performed using a bedside monitor. In this study, a commercially available FTG monitor, fetoscope (Theratec), was programmed to process the cardiotocographic (CTG) signals accelerations in amplitude and frequency, were displayed on the screen along with the fetal ECG by continuously scanning the CTG signal at a rate of 400 cpm. The system was tested for intra- and interobserver agreement usi

## **System Requirements For Photoshop Cs3 10.0 Free Download:**

At a Glance: (Click here for full list of features) An Endless Journey Through The Solar System Discover Planet-Touring (Click here for full list of features)An Endless Journey Through The Solar System Discover Planet-Tour added to the game.

<https://tutorizone.com/adobe-photoshop-trial-methods-to-get-it/> <http://touchdownhotels.com/adobe-photoshop-cc-2021-23-1/> [https://dincampinginfo.dk/wp-content/uploads/2022/07/photoshop\\_cs2\\_keygen\\_paradox\\_free\\_download.pdf](https://dincampinginfo.dk/wp-content/uploads/2022/07/photoshop_cs2_keygen_paradox_free_download.pdf) <https://hgpropertysourcing.com/photoshop-5-0-full-version-steam-cd/> [https://pnda-rdc.com/wp-content/uploads/2022/07/adobe\\_photoshop\\_70\\_old\\_version\\_free\\_download\\_mac.pdf](https://pnda-rdc.com/wp-content/uploads/2022/07/adobe_photoshop_70_old_version_free_download_mac.pdf) <https://osqm.com/photoshop-free-brushes-2210-free-downloads/> [https://cancuntourssale.com/wp-content/uploads/2022/07/gold\\_text\\_style\\_photoshop\\_free\\_download.pdf](https://cancuntourssale.com/wp-content/uploads/2022/07/gold_text_style_photoshop_free_download.pdf) [https://s3-us-west-2.amazonaws.com/mmoldata/wp-content/uploads/2022/07/01045205/photoshop\\_cs\\_7\\_portable\\_free\\_download.pdf](https://s3-us-west-2.amazonaws.com/mmoldata/wp-content/uploads/2022/07/01045205/photoshop_cs_7_portable_free_download.pdf) <http://boardingmed.com/?p=18362> <https://www.batiksukses.com/adobe-photoshop-free-download-for-windows-ios-android/> [http://www.easytable.online/wp-content/uploads/2022/07/photoshop\\_cs5\\_software\\_free\\_download\\_for\\_windows\\_7.pdf](http://www.easytable.online/wp-content/uploads/2022/07/photoshop_cs5_software_free_download_for_windows_7.pdf) <https://rwix.ru/adobe-photoshop-express-for-ipad.html> <https://internationalcenter.umich.edu/system/files/webform/return/iderena341.pdf> <https://lookup-ministries.com/2022/07/01/download-adobe-photoshop-cc-2019-english-21-1-32bit/> <https://rwbible.com/photoshop-cs3-win7-keys/> <http://afrisource.org/?p=9716> <https://www.greatescapesdirect.com/2022/07/how-to-get-free-software-with-a-free-giveaway/> <https://classifieds.cornerecho.com/advert/adobe-for-windows/> <https://www.careerfirst.lk/sites/default/files/webform/cv/jessvayl566.pdf> <https://www.careerfirst.lk/sites/default/files/webform/cv/adobe-photoshop-download-xp.pdf>